# Přístupnost PDF dokumentů

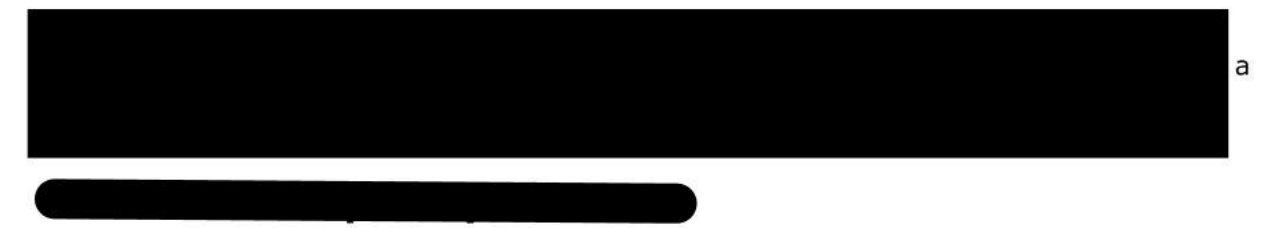

Pokud je PDF soubor vytvořen exportem z Office 2007 či Open Office a při psaní zdrojového textu je brán ohled na sémantiku, tzn. byly použity styly a byla respektována další pravidla přístupnosti (například dostatečný barevný kontrast, nerušivý vzorek na pozadí dokumentu, atp.) a při exportu PDF je zaškrtnuta volba "vytvořit tagované PDF", je výsledkem pohodlně přístupný dokument. Nevidomý se v něm snadno zorientuje, slabozraký pohodlně přečte a také jeho další zpracování je velmi jednoduché.

I přesto ale mohou nastat situace, kdy i takové PDF nemusí být přístupné. Záleží totiž i na typu předlohy a existují situace, kdy je lepší použít HTML (například u složitějších tabulek kvůli možnosti definovat vazby mezi buňkami a vícenásobnými záhlavími) nebo úplně jiný způsob zpřístupnění (například hmatovou grafiku v případě mapy či Braillovo písmo u matematických a fyzikálních zápisů).

#### PDF na úrovni prostého textu

Pro vytvoření PDF také můžeme použít některý z volně dostupných nástrojů (já používám PDF Creator), který do systému přidá virtuální tiskárnu, na které pak můžeme PDF dokumenty tisknout.

Výhodou tohoto řešení je snadná dostupnost nástroje a možnost vytvářet PDF z jakékoliv aplikace, z níž lze tisknout, nevýhodou je pak vytvoření PDF na úrovni prostého textu, tzn. PDF, které je prosto jakékoliv sémantické informace.

## Obtížně přístupné až nepřístupné PDF

Kromě výše uvedených existují PDF, která jsou z hlediska přístupnosti velmi problematická. Jedná se o PDF, které obsahuje pouze grafickou složku (typicky naskenovaný obrázek) či uzamčená PDF.

adit, ale míra úsilí je několikanásobně větší, než V některých případech lze takový PDF dokument přímo rozpoznat OCR programem, krajní řešení pak obvykle spočívá ve vytištění dokumentu, jeho naskenování a rozpoznání OCR programem. Obě řešení pak s sebou nesou možné chyby, vzniklé nedokonalostí OCR převodu. Uživatel tak dostává dokument, který nemusí plně odpovídat originálu.

## Jak poznat přístupný dokument?

Nejsnazším způsobem je označit obsah PDF do bloku, zkopírovat do schránky, a vložit do nějakého textového editoru (Wordu, Poznámkového bloku). Pokud je text po vložení do textového editoru čitelný, je to s jeho přístupností v pořádku.

Druhou možností je pak použít funkci Rychlá kontrola přístupnosti v aplikaci Adobe Reader, která PDF dokument z hlediska přístupnosti prověří a uživatele upozorní na případné problémy s přístupností.

#### Závěr

Jak z výše uvedeného vyplývá, problém přístupnosti PDF dokumentů není technického rázu. V současné době máme dostatek nástrojů k tomu, abychom mohli tvořit přístupné dokumenty. K tomu, abychom se častěji setkávali s přístupnými dokumenty, je ale třeba, aby se změnil přístup uživatelů, kteří dokumenty tvoří, a aby dokumenty vytvářeli s ohledem na přístupnost.

Pokud vás tato problematika zajímá více, neváhejte a přihlaste se na naše Školení tvorby přístupných dokumentů.

P.S. Článek si nečiní nárok být úplným soupisem všech možností, které v praxi existují. Určitě je řada dalších aspektů, které je třeba při tvorbě PDF brát v potaz, a které mohou jeho přístupnost ovlivnit.